# Esercizio 1 – Progettazione Concettuale

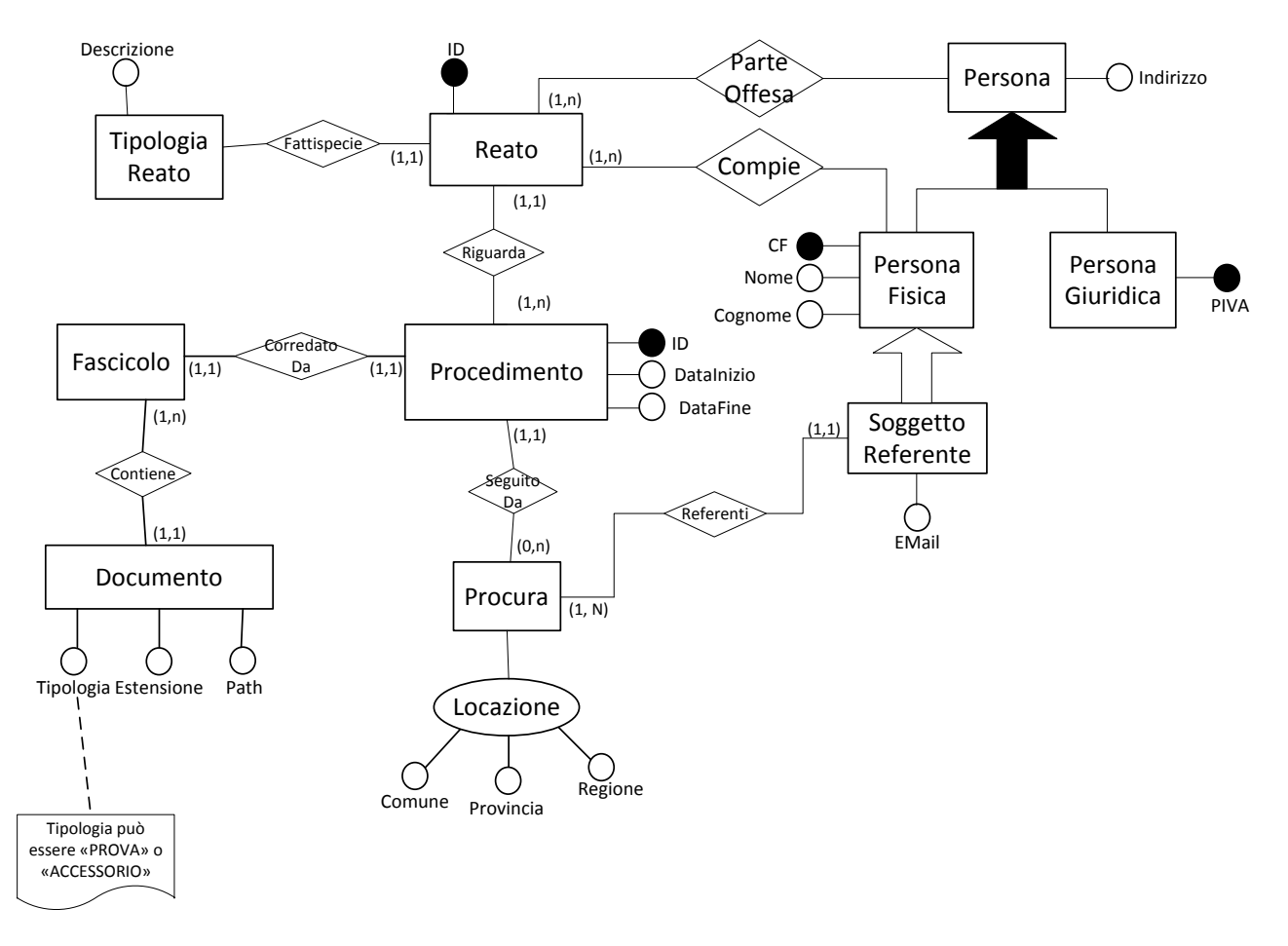

### Esercizio 2 – Progettazione Logica

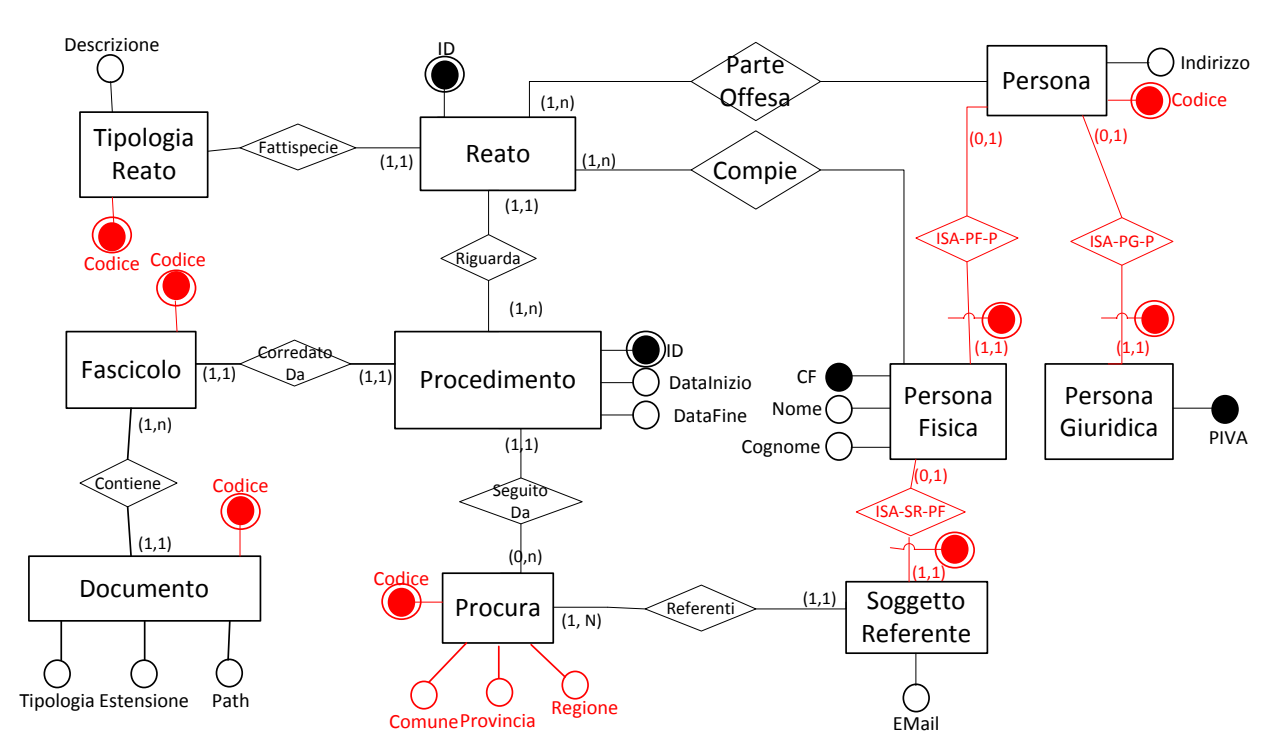

Ogni istanza di Persona partecipa a ISA-PF-p oppure a ISA-PG-p

Il campo Tipologia dell'entità Documento può assumere valori «PROVA» o «ACCESSORIO»

### **\*\*\*\* Schema Logico \*\*\***

#### **TipologiaReato** (Codice, Descrizione)

```
Reato (ID, Tipo, Procedimento)
        foreign-key: Reato[Tipo] \subseteq TipologicalReato[Code]foreign-key: Reato[Procedimento] \subseteq Procedimento[ID]
        inclusion: Reato[ID] \subseteq ParteOffesa[Reato]inclusion: Reato[ID] \subseteq Compie[Reato]Fascicolo (Codice)
        inclusion: Fascicolo[Code] \subseteq Documento[Fascicolo]inclusion: Fascicolo[Code] \subseteq Proceedings(Feasicolo]Documento (Codice, Tipologia, Estensione, Path, Fascicolo)
        foreign key: Documento[Fascicolo] ⊆ Fascicolo[Codice]
Procedimento (ID, DataInizio, DataFine, Fascicolo, Procura)
        foreign key: Procedimento[Fascicolo] ⊆ Fascicolo[Codice]
        chiave: Fascicolo
        inclusion: Proceedimento[ID] \subseteq Read[Proceedimento]foreign key: Procedimento[Procura] \subseteq Procura[Codice]
Procura (Codice, Comune, Provincia, Regione)
        inclusion: Procura[Codice] ⊆ SoggettoReferente[Procura]
```
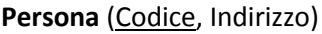

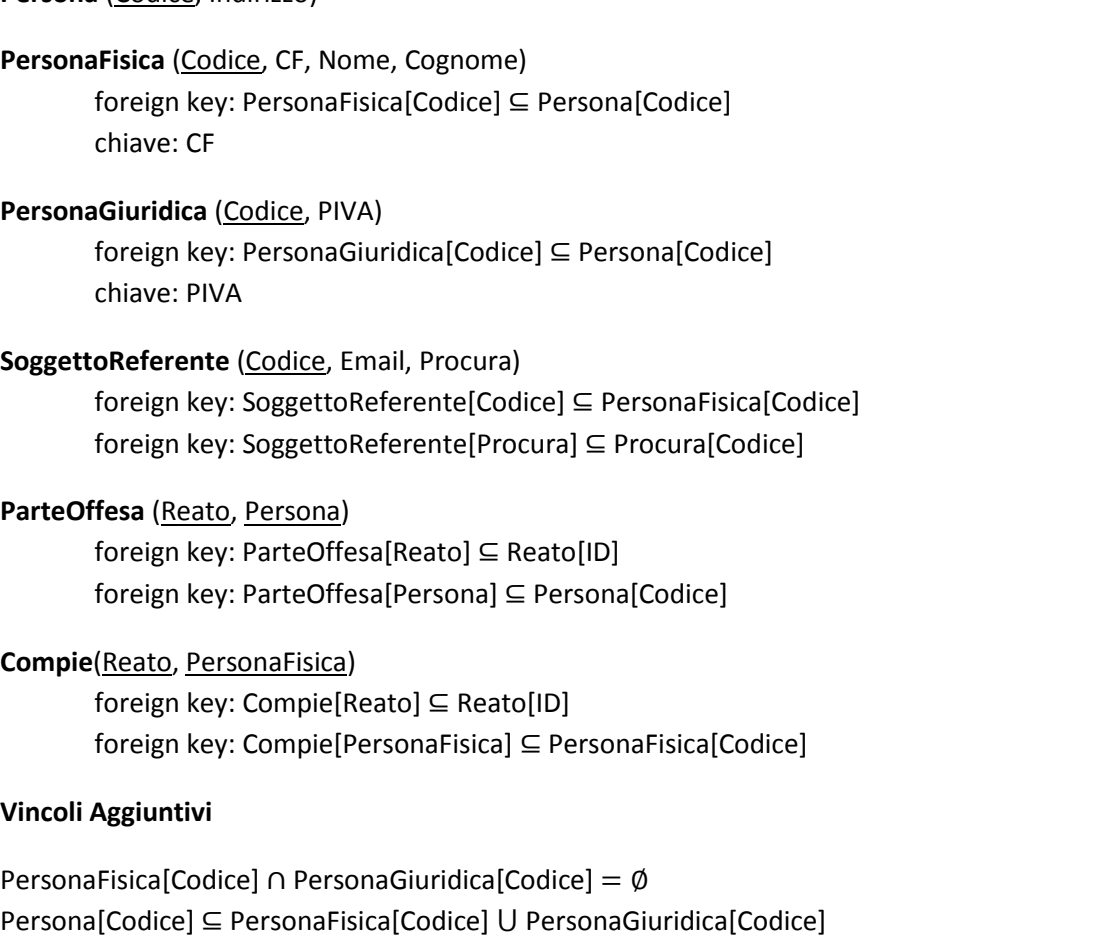

Documento[Tipologia]∈ {'REATO', 'ACCESSORIO'} //Definizione di dominio che limita STRING

## Esercizio 3 – Interrogazioni SQL

AUTORE (IdAut, Nome, Cognome)

SOTTOMETTE ARTICOLO(IdAutore, IdConferenza, Data)

CONFERENZA(IdConf,Nome,anno,location)

1) Scrivere un'interrogazione SQL che restituisca per ciascun autore il nome della conferenza a cui ha sottomesso il numero maggiore di articoli.

CREATE VIEW PresenzeAutore AS SELECT SA.IdAutore AS Autore, C.Nome AS NomeConferenza, COUNT(\*) AS NumSub FROM Sottomette\_Articolo SA, Conferenza C WHERE SA.IdConferenza = C.IdConf GROUP BY SA.IdAutore, C.Nome;

SELECT PA1.Autore, PA1.NomeConferenza FROM PresenzeAutore PA1 WHERE PA1.NumPub = (SELECT MAX(PA2.NumPub) FROM PresenzeAutore PA2 WHERE PA2.Autore = PA1.Autore);

2) Scrivere un'interrogazione SQL che restituisca gli autori che hanno sottomesso sia a tutte le edizioni della conferenza di nome "VLDB" sia a tutte le edizioni della conferenza di nome "SIGMOD".

SELECT A.IdAut FROM Autore A WHERE NOT EXISTS (SELECT C.IdConf FROM Conferenza C WHERE C.Nome = 'VLDB' EXCEPT SELECT SA.IdConferenza FROM Sottomette\_Articolo SA WHERE SA.IdAutore = A.IdAut) AND NOT EXISTS (SELECT C.IdConf FROM Conferenza C WHERE C.Nome = 'SIGMOD' EXCEPT SELECT SA.IdConferenza FROM Sottomette\_Articolo SA WHERE SA.IdAutore = A.IdAut);